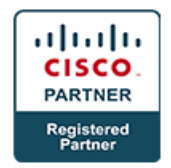

# **Implementing Cisco Video Network Devices Part 1 (CIVND1) v1.0 & Cisco Video Network Devices Part 2 (CIVND2) v1.0 (CIVND1&2) (Associate)**

## **Course Details**

### Course Outline

- **1. Video Conferencing and Streaming Fundamentals**
	- Introduction to Video and Video Applications
	- Video Technology Basics
	- Video Protocols and Media
	- Functional Components of Video Infrastructures
	- Network Requirements of Video Solutions
	- Cisco Video Solution Architecture Overview
- **2. Cisco TelePresence Endpoint Environmental Requirements and Installation**
	- Environmental Requirements for Video Installations
	- Installing Cisco TelePresence Endpoints and Profile Systems

#### **3. Cisco Business Video Solutions**

- Describing Cisco Video Collaboration.
- Describing Cisco Video and Content Delivery
- Describing Cisco Video Surveillance
- Discovering Central Video-Endpoint Control Elements
- **4. Cisco Unified IP Phones, Collaboration Desk Endpoints, and Cisco Jabber**
	- Describing and Installing Cisco Unified IP Phones, Collaboration Desk Endpoints, and Cisco Jabber
	- Configuring Cisco Unified IP Phones and Cisco Jabber
	- Operating and Troubleshooting Cisco Unified IP Phones and Cisco Jabber

#### **5. Cisco TelePresence Endpoints**

- Describing Cisco TelePresence Endpoint Characteristics and Installation
- Configuring and Implementing Cisco TelePresence CTS Software-Based Endpoints
- Configuring Cisco TelePresence TC and TE Software-Based Endpoints
- Operating and Troubleshooting Cisco TelePresence Endpoints

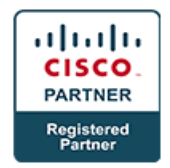

#### **6. Multipoint Conferencing**

- Describing Cisco Multipoint Conferencing
- Configuring and Monitoring Cisco Multipoint Conferencing

#### **7. Cisco Digital Media Players**

- Describing Cisco DMP Characteristics and Installation
- Configuring Cisco DMPs
- Managing Cisco Edge 340 DMPs

#### **8. Lab**

- Discovery: Verify Collaboration Endpoint Registration Status on Cisco Unified Communications Manager
- Discovery: Verify Collaboration Endpoint Registration Status on Cisco VCS
- Discovery: Install Cisco Jabber Client Software
- Discovery: Erase Trust Files
- Discovery: Dialed Number Analyzer
- Discovery: View WEI on Windows 7
- Discovery: Reset the Cisco DX650 to Factory Defaults
- Discovery: Reset Cisco TelePresence SX20 Quick Sets to Factory Defaults
- Discovery: Connect the Cisco TelePresence Touch
- Discovery: Use the Cisco Unified Communications Manager Phonebook
- Discovery: View Cisco TelePresence TC Software-Based Endpoint System Information
- Discovery: Collect Event Logs
- Discovery: Collect SIP and H.323 Logs on a Cisco TelePresence TC Software-Based Endpoint
- Discovery: Verify Cisco TMS IP Connectivity, Version, Licenses, and Routing Setup
- Discovery: Verify Cisco TelePresence MCU IP Connectivity, Service Status, and Media Ports
- Discovery: Connecting Cisco DMP Peripherals
- Discovery: Cisco DMP Factory Reset
- Discovery: Cisco Edge 340 DMP Configuration Management
- Lab: Implement Cisco Collaboration Endpoints
- Lab: Operate and Troubleshoot Cisco Collaboration Endpoints
- Lab: Implement Cisco Desktop Collaboration Experience DX650 Endpoints
- Lab: Implement Cisco TelePresence TC Software-Based Endpoints
- Lab: Implement Multipoint Calls on Cisco Collaboration Endpoints
- Lab: Implement the Cisco Edge 340 DMP
- Lab: Use Appspace to Manage a Cisco Edge 340 DMP (Instructor-Led Demo)